DEUTSCH COM 2 ANSWERS

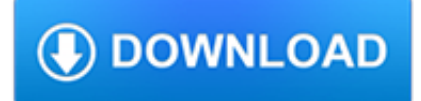

#### **deutsch com 2 answers pdf**

Leave it to the media to try and implicate the USA and Trump into an act by an aussie in NZ who was inspired by a Norwegian. https://www.yahoo.com/news/new-zealand-s...

#### **Home | Yahoo Answers**

Another option, if you have Windows 7, Windows Vista, or Experience Pack for Windows XP Tablet PC Edition 2005: 1. Using the Snipping Tool, snag the section of the PDF you would like to save 2. In the Snipping Tool interface, click Save 3.

### **How do I convert a pdf to a jpeg? - Microsoft Community**

Hello Dave, Thank you for visiting Microsoft Community and providing us with the detailed description about the issue. As per the description, I understand that you are experiencing issue with you are not able to open PDF and getting message: something keeping this PDF from opening.

### **Couldn't Open PDF: Something's keeping this PDF from**

This website is supported in part by a cooperative agreement from the National Center for Immunization and Respiratory Diseases (Grant No. 6NH23IP22550) at the Centers for Disease Control and Prevention (CDC) in Atlanta, GA.

## **Polio - IPV Vaccine Information Statement**

How to Convert Excel to PDF. Converting an Excel file to a PDF will allow anyone to open it, even if they don't have Office installed. It can also make for easier printing and distribution of your Excel spreadsheet. Excel allows you to...

## **2 Easy Ways to Convert Excel to PDF - wikiHow**

Dairy Grade A Voluntary HACCP references, program documents, forms, and other resources.

#### **Dairy Grade A Voluntary HACCP - U S Food and Drug**

How to Print PDF Files. PDF files are great for protecting the integrity of a document, but they can be a hassle when it comes time to print them. This wikiHow will teach you how to print them. It will also show you how to troubleshoot...

#### **2 Clear and Easy Ways to Print PDF Files - wikiHow**

Screen Reader users press enter to Limit by product. Limit by product This button does not work with screen readers. Please use the previous link instead. Select a product

#### **Support Home Page - custcenter.com**

This page lists CDRH guidance documents that have been withdrawn and no longer represent FDA's current thinking. These documents are presented for historical purposes only. Expedited Access for ...

#### **Withdrawn Guidance - Food and Drug Administration**

Follow these steps if Adobe Reader 10.1.2 crashes or hangs, or nothing happens when you try to print.

#### **Fix PDF printing crash in Adobe Reader 10.1.2 on Windows**

Download Adobe PDF Converter 5.5.1. Convert text and images from over 100 formats to PDF files. Adobe PDF Converter is the perfect tool for converting any type of file to PDF in a matter of seconds, without any conversion errors. It can turn over 140 different formats into PDF, among them, the files

# **Adobe PDF Converter 5.5.1 - Download**

In Virgil's Aeneid, Camilla of the Volsci is the daughter of King Metabus and Casmilla. Driven from his throne, Metabus is chased into the wilderness by armed Volsci, his infant daughter in his hands. The river Amasenus blocked his path, and, fearing for the child's welfare, Metabus bound her to a spear.

## **Camilla (mythology) - Wikipedia**

After you install 10.1.2, a PDF viewed in Internet Explorer appears as a blank page. Display problems could have a number of causes. This article addresses only a specific issue with 10.1.2.

### **PDF opens as a blank page in browser with Acrobat or**

CutePDF Writer. Cute PDF Writer is a customizable tool that exports Windows-generated files... License: Free OS: Windows XP Windows Vista Windows 2000 Windows 7 Windows 8 Windows 10

### **PDF software (Free download) - ccm.net**

Download LibreOffice 6.2.0. One of the best alternatives to Microsoft Office. Although Microsoft Office is still the most used office suite, there are some alternatives out there which offer really good features and ideas. One of those good alternatives is called LibreOffice, the continuation of OpenOffice,

## **LibreOffice 6.2.0 - Download**

Do you regularly work with documents? PDF is common and the most popular format to share the documents on the internet. It supports a complex layout and is very useful for documents with images and tables and scientific documents with lots of formulas.

### **PDF to Word: Free PDF to Word (.doc, .docx) Online Converter**

Yahoo! is a web services provider headquartered in Sunnyvale, California and owned by Verizon Media. The original Yahoo! company was founded by Jerry Yang and David Filo in January 1994 and was incorporated on March 2, 1995. Yahoo was one of the pioneers of the early Internet era in the 1990s. It provides or provided a Web portal, search engine Yahoo! Search, and related services, including Yahoo!

# **Yahoo! - Wikipedia**

Knowledge Base. Find the answers to your questions by searching or browsing our knowledge base

#### **View: Resources - SonicWall**

The SageMath standard documentation consists of the following documents, in both HTML and PDF versions, and some translations of the standard documentation. A Tour of SageMath, PDF — a brief tour of some of SageMath's features; SageMath en quelques mots (Français), PDF Ein Rundgang durch SageMath (Deutsch), PDF Esplora SageMath (Italiano), PDF

## **SageMath - Help and Support**

The Word by Word Picture Dictionary is famous worldwide for its easy-of-use, lively spirit, and active conversational approach. The program's unique interactive methodology makes vocabulary learning come alive as a dynamic, communicative